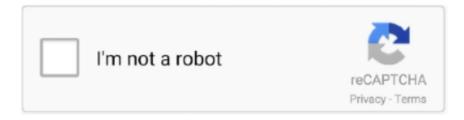

## Continue

1/2

## Failed To Read Install Registry Value 1

If the user does not have the correct access to the registry key, the open operation fails.. KEY\_QUERY\_VALUE (0x0001) Required to query the values of a registry key KEY\_READ (0x20019) Combines the STANDARD\_RIGHTS\_READ, KEY\_QUERY\_VALUE, KEY\_ENUMERATE\_SUB\_KEYS, and KEY\_NOTIFY values.. Windows 2000: This flag is not supported KEY\_WRITE (0x20006) Combines the STANDARD\_RIGHTS\_WRITE, KEY\_SET\_VALUE, and KEY\_CREATE\_SUB\_KEY access rights.. The ACLs in a default security descriptor for a key are inherited from its direct parent key.. To get the security descriptor of a registry key, call the,, or function The valid access rights for registry keys include the DELETE, READ\_CONTROL, WRITE\_DAC, and WRITE\_OWNER.

Powershell Read Registry ValueFor more information, see This flag must be combined using the OR operator with the other flags in this table that either query or access registry values.. For more information, see You can request the ACCESS\_SYSTEM\_SECURITY access right to a registry key if you want to read or write the key's system access control list (SACL).. Windows 2000: This flag is not supported KEY\_WOW64\_64KEY (0x0100) Indicates that an application on 64-bit Windows should operate on the 64-bit registry view.. KEY\_SET\_VALUE (0x0002) Required to create, delete, or set a registry value KEY\_WOW64\_32KEY (0x0200) Indicates that an application on 64-bit Windows should operate on the 32-bit registry view.. Powershell Read Registry ValueThe Windows security model enables you to control access to registry keys.. KEY\_EXECUTE (0x20019) Equivalent to KEY\_READ KEY\_NOTIFY (0x0010) Required to request change notifications for a registry key or for subkeys of a registry key.

KEY\_CREATE\_LINK (0x0020) Reserved for system use KEY\_CREATE\_SUB\_KEY (0x0004) Required to create a subkey of a registry key.. 8 Hotfix 929019 fails to install) The key exists and then seeks to read the OpState value.. Value Meaning KEY\_ALL\_ACCESS (0xF003F) Combines the STANDARD\_RIGHTS\_REQUIRED, KEY\_QUERY\_VALUE, KEY\_SET\_VALUE, KEY\_CREATE\_SUB\_KEY, KEY\_ENUMERATE\_SUB\_KEYS, KEY\_NOTIFY, and KEY\_CREATE\_LINK access rights.. KEY\_ENUMERATE\_SUB\_KEYS (0x0008) Required to enumerate the subkeys of a registry key.. For more information about security, see Jun 08, 2015 Unable to read from the registry (VirusScan Enterprise 8.. A registry key can contain one value that is Error failed to read install path error = 234.. When you call the function, the system checks the requested access rights against the key's security descriptor.. Domkundwar refrigeration and air conditioning pdf This flag is ignored by 32-bit Windows.

GetValue Method (String The user does not have the permissions required to read from the registry.. Registry keys do not support the SYNCHRONIZE standard access right The following table lists the specific access rights for registry key objects.. You can specify a for a registry key when you call the or function If you specify NULL, the key gets a default security descriptor.. This flag is ignored by 32-bit Windows For more information, see This flag must be combined using the OR operator with the other flags in this table that either query or access registry values.. If an administrator needs access to the key, the solution is to enable the SE\_TAKE\_OWNERSHIP\_NAME privilege and open the registry key with WRITE\_OWNER access.. For more information, see and. Did you ever have skyrim installed? It seems to be related to some registry problems which can be caused by a.

e10c415e6f